## Programmation Système TP noté du  $10/04/2013$  (durée : 2h) Groupe 1

## Tri aléatoire en moins de 5 secondes

Cet exercice a pour but de réaliser le tri par ordre croissant d'un tableau d'entiers. L'algorithme de tri utilisé est le suivant : Tirer au hasard 2 indices de tableau, si les éléments correspondant sont dans le désordre, alors les mettre dans le bon ordre, répéter cette *opération élémentaire* autant de fois que nécessaire.

Pour réaliser ce tri, le père crée 2 fils et un segment de mémoire partagée. Le tableau est stocké en mémoire partagée et le travail est partagé entre les 2 fils : Dès qu'un des fils est disponible, il réalise une opération élémentaire et redevient disponible. (Un fils ne réalise qu'une seule opération élémentaire à chaque fois.) Au bout de 5 secondes, le père arrête ses 2 fils (en leur envoyant le signal SIGKILL, attend leur terminaison, affiche le tableau, détruit le segment de mémoire partagée et termine.

Attention, les fils doivent se synchroniser car ils leur est interdit d'accéder en même temps au tableau. Le père joue le rôle de *contrôleur* et réalise la synchronisation des fils en utilisant les signaux. Voici en résumé le protocole de synchronisation utilisé par les fils et le père :

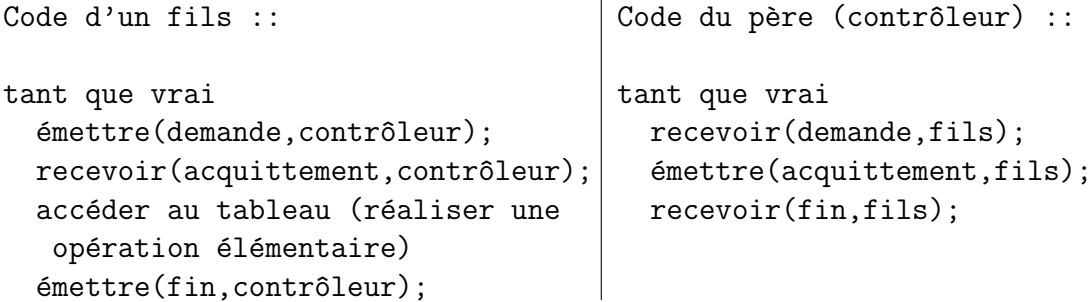

Voici les signaux à utiliser pour implémenter ce protocole :

- $-$  demande envoyé par le premier fils  $=$  SIGUSR1
- $-$  demande envoyé par le deuxième fils  $=$  SIGUSR2
- $-$  acquittement envoyé par le père  $=$  SIGCONT
- $-$  fin envoyé par un des fils  $=$  SIGINT

Noter que la répartition du travail entre les 2 fils n'est pas forcément  $\acute{e}quitable$ : Les fils n'agissent pas forcément l'un après l'autre : Si un fils est plus rapide que l'autre, il peut réaliser plusieurs opérations élémentaires de suite (voire la totalité du travail) sans que l'autre fils ne puisse agir.

- 1. Commencer par écrire un programme  $\text{tri1.c}$  qui crée un segment de mémoire partagée pour un tableau de N entiers (où N est une constante définie par un #define), et 2 fils qui réalisent une boucle sans fin. Le code doit s'arrêter automatiquement au bout de 5 secondes (utiliser la primitive alarm() et le signal  $SIGALKM$ ). Le code devra être propre, c'est-à-dire qu'au bout des 5 secondes, le père doit envoyer un signal SIGKILL aux fils, attendre la terminaison des fils (primitive  $\text{wait}()$ ) et libérer la mémoire partagée avant de terminer.
- 2. Écrire un programme  $tri2.c$  obtenu à partir de  $tri1.c$  en ajoutant :
	- une fonction init() qui initialise le tableau en le remplissant de nombres aléatoires (utiliser les fonctions  $\text{grand}()$  et rand()).
	- une fonction print() qui affiche le tableau.
	- une fonction hasard() qui tire au hasard 2 indices de tableau.
	- une fonction echange() qui prend 2 indices en argument et échange les 2  $e$ léments du tableau si ces  $e$ léments sont dans le désordre.
- 3. Ecrire un programme  $\text{tri3.c}$  obtenu à partir de  $\text{tri2.c}$  en ajoutant le protocole de synchronisation coté contrôleur (père) et pour le premier fils, et faire tourner avec un seul fils. (Utiliser sigsuspend() pour attendre l'arrivée d'un signal.)
- 4. Ecrire un programme  $tri4.c$  obtenu à partir de  $tri3.c$  en ajoutant le protocole de synchronisation pour le deuxième fils. (Si tout va bien, le tri devrait être fini au bout des 5 secondes.) (Penser à tous les cas de figure et penser à utiliser sigprocmask() pour bloquer les signaux indésirables dans certains cas.)
- 5. Questions subsidiaires (répondre en ajoutant des commentaires à la fin de tri4.c) :
	- $-$  peut-on éviter qu'un fils fasse tout le travail si il est très rapide ? Si oui, comment ? (Citer les primitives à utiliser le cas échéant.)
	- $-$  est-ce que les deux fils pourraient être autorisés à accéder en même temps au tableau ? Si oui, `a quelles conditions et que faudrait-il changer dans le code ?